**Listen To YouTube Crack Free**

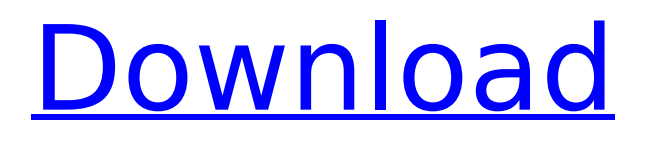

# **Listen To YouTube Patch With Serial Key Download X64**

Listen To YouTube is a simple software tool that can be used in order to help people download one or several videos at a time and transform them to MP3 files. Simple-to-handle interface. The installation offers to download and add quite a large amount of third-party products, so users should be careful when going through this process. Once you wrap this up, you come face to face with a simple UI. It is built with several tabs so that you can easily navigate through all available options, and contains several buttons and a few drop-down menus. It is accessible to all user categories, including beginners and more experienced people. Download clips and control quality. After pasting the URL of the song that interests you in the appropriately-named box, you can choose whether to download only the video, or if you should also convert it automatically to an MP3. Aside from that, you can select the quality of the clip or song, choose the output location with the help of a file browser, and just click the "Download" button. This process does not last very long, yet it is important to keep in mind that this also depends on the number of items you are downloading. Furthermore, this program is not so friendly to your system's performance, as the resource requirements are quite high. Miguel Perez Listen to YouTube as a Freeware works quite well and has many settings. Download quality for the file. After this, I did everything by myself. Next time I'll better to use a software that stream quality and converted automatically. In software for one of the best offers. It is a very versatile and easy tool that has a clean interface. I use it to download videos or download webpages to download files of a specified file type. I have yet to have any problems using it. Thomas This software is extremely easy to use and allows you to download YouTube videos. You can download many videos at once, and it can download videos in MP3, MP4, and other various formats. I like the fact that you can tell the software to automatically download videos without having to search for them by yourself. It can be downloaded for free and is a good alternative to paid software. malaga This software is a very good Downloader, and it works very well. It downloads videos directly from YouTube. Sometimes I have to re-download a video because the first download was not that good. If you have time to download, then you can try

#### **Listen To YouTube Crack Incl Product Key Download [March-2022]**

Listen to YouTube Full Crack is a simple software tool that can be used in order to help people download one or several videos at a time and transform them to MP3 files.Simple-to-handle interface The installation offers to download and add quite a large amount of third-party products, so users should be careful when going through this process. Once you wrap this up, you come face to face with a simple UI. It is built with several tabs so that you can easily navigate through all available options, and contains several buttons and a few drop-down menus. It is accessible to all user categories, including beginners and more experienced people. Download clips and control quality After pasting the URL of the song that interests you in the appropriately-named box, you can choose whether to download only the video, or if you should also convert it automatically to an MP3. Aside from that, you can select the quality of the clip or song, choose the output location with the help of a file browser, and just click the "Download" button. This process does not last very long, yet it is important to keep in mind that this also depends on the number of items you are downloading. Furthermore, this program is not so friendly to your system's performance, as the resource requirements are quite high. Sophos Sita Antivirus Review – Episode 7 Part 1 of 2 Sophos is a name that you will know from antivirus software. In this episode, we are looking at Sophos Sita Antivirus. We will be covering various features and giving you information that you might not have known about this software. Check out our Sophos Sita Antivirus review. 4:11 A Short History of Desktop Antivirus (Apostle Alternative) A Short History of Desktop Antivirus (Apostle Alternative) A Short History of Desktop Antivirus (Apostle Alternative) Want to buy an Antivirus software? Come to Know about the Antivirus software, what it is, its functions and features. \* Am looking for a do-it-yourself malware scanner/anti-malware software. \* Something that is recommended for each computer user.

 $^\ast$  Need to scan through an Antivirus software that can detect ransomware, malware and spy ware.  $^\ast$ Be in the market for a new antivirus tool or an anti-malware tool. \* A backup b7e8fdf5c8

### **Listen To YouTube Crack + Free**

Listen to YouTube is a simple software tool that can be used in order to help people download one or several videos at a time and transform them to MP3 files. Simple-to-handle interface The installation offers to download and add quite a large amount of third-party products, so users should be careful when going through this process. Once you wrap this up, you come face to face with a simple UI. It is built with several tabs so that you can easily navigate through all available options, and contains several buttons and a few drop-down menus. It is accessible to all user categories, including beginners and more experienced people. Download clips and control quality After pasting the URL of the song that interests you in the appropriately-named box, you can choose whether to download only the video, or if you should also convert it automatically to an MP3. Aside from that, you can select the quality of the clip or song, choose the output location with the help of a file browser, and just click the "Download" button. This process does not last very long, yet it is important to keep in mind that this also depends on the number of items you are downloading. Furthermore, this program is not so friendly to your system's performance, as the resource requirements are quite high. Steroidbullets.com is your definitive source for the best steroids, grower logs, injectable drugs, and supplements for athletes at any level. We are here to help you improve performance and gain muscle, lose fat, keep up with gains, stay lean, and recover from injury. Steroidbullets.com is your definitive source for the best steroids, grower logs, injectable drugs, and supplements for athletes at any level. We are here to help you improve performance and gain muscle, lose fat, keep up with gains, stay lean, and recover from injury. Steroidbullets.com is your definitive source for the best steroids, grower logs, injectable drugs, and supplements for athletes at any level. We are here to help you improve performance and gain muscle, lose fat, keep up with gains, stay lean, and recover from injury. - 1 0 3 3 1 1 3 \* t \* \* 2 + 3 8 8 \* t - 1 2 0

## **What's New In Listen To YouTube?**

Listen to YouTube is a simple software tool that can be used in order to help people download one or several videos at a time and transform them to MP3 files. Simple-to-handle interface The installation offers to download and add quite a large amount of third-party products, so users should be careful when going through this process. Once you wrap this up, you come face to face with a simple UI. It is built with several tabs so that you can easily navigate through all available options, and contains several buttons and a few drop-down menus. It is accessible to all user categories, including beginners and more experienced people. Download clips and control quality After pasting the URL of the song that interests you in the appropriately-named box, you can choose whether to download only the video, or if you should also convert it automatically to an MP3. Aside from that, you can select the quality of the clip or song, choose the output location with the help of a file browser, and just click the "Download" button. This process does not last very long, yet it is important to keep in mind that this also depends on the number of items you are downloading. Furthermore, this program is not so friendly to your system's performance, as the resource requirements are quite high. Listen to YouTube Conclusion Taking all of this into consideration, we can safely say Listen to YouTube is a pretty decent piece of software. While all tasks are performed quite fast and the interface is easy to handle, it uses too many system resources. Moreover, in our tests, it has failed to download items repeatedly.Repeated perampanel treatment is effective for a patient with intractable generalized epilepsy resistant to multiple antiepileptic drugs. There have been reports that a previous history of epilepsy, young age at epilepsy onset, and the use of multiple antiepileptic drugs (AEDs) at the time of epilepsy onset are predictive of a poor prognosis in focal epilepsy. However, there has been no report on predictive factors for the effectiveness of perampanel, a new positive allosteric modulator of the γ-aminobutyric acid type A receptor. We describe a patient with intractable focal epilepsy associated with generalized tonic-clonic and multiple types of seizures. No previous epilepsy, a young age at epilepsy onset, and monotherapy with AEDs were observed, but the patient

experienced seizure recurrence when conventional and even new AEDs were used. Therefore

# **System Requirements For Listen To YouTube:**

Running Windows® XP Windows® Vista Macintosh® OS X 10.6.8 Apple® OS X 10.6.8 Pre-Load Requirements: OfflineJosé Luis Algorri José Luis Algorri Mora (1 July 1934 – 18 December 1999) was a Uruguayan footballer who played as a forward. Playing career A left-footed player, he began his career at Club Atlético Huracán in 1951. A year later, he made his professional

Related links:

<https://westghostproductions.com/2022/07/04/bgcall-crack-free-download-2022/> [https://speakerauthorblueprint.com/2022/07/04/space-wormhole-3d-crack-activation-code-free](https://speakerauthorblueprint.com/2022/07/04/space-wormhole-3d-crack-activation-code-free-latest/)[latest/](https://speakerauthorblueprint.com/2022/07/04/space-wormhole-3d-crack-activation-code-free-latest/) <https://humansofkarnataka.com/google-document-translator-crack/> <https://www.kentriki.gr/system/files/webform/cv/deansydn344.pdf> [https://www.pianosix.com/wp-content/uploads/2022/07/Glossy\\_Menu\\_Icons.pdf](https://www.pianosix.com/wp-content/uploads/2022/07/Glossy_Menu_Icons.pdf) <https://maltymart.com/advert/realpopup/> <https://www.topperireland.com/advert/simple-calculator-jordi-win-mac/> <https://www.cbdexpress.nl/wp-content/uploads/elgyenri.pdf> <https://www.kantoorbox.be/nl-be/system/files/webform/visitor-uploads/chessx.pdf> <https://www.mojianzhai.com/wp-content/uploads/2022/07/berileo.pdf> <https://skilled-space.sfo2.digitaloceanspaces.com/2022/07/nelldag.pdf> <https://wakelet.com/wake/b4lxKDERm3FHs502XATX6> <http://www.kitesurfingkites.com/adfind-license-code-keygen-free-download/> <https://libraries.wm.edu/system/files/webform/SyncTrayzor.pdf> <https://uwaterloo.ca/engineering-science-quest/system/files/webform/hayrei77.pdf> <http://conhiju.yolasite.com/resources/4k-Facebook-Downloader--Download-WinMac.pdf> <https://www.charlotteharborwater.com/system/files/webform/olenmare88.pdf> <http://saddlebrand.com/?p=41792> [http://mariasworlds.com/index.php/2022/07/04/internet-speed-checker-pro-crack-free-license-key](http://mariasworlds.com/index.php/2022/07/04/internet-speed-checker-pro-crack-free-license-key-free-updated-2022/)[free-updated-2022/](http://mariasworlds.com/index.php/2022/07/04/internet-speed-checker-pro-crack-free-license-key-free-updated-2022/) [http://www.affiliate1on1.com/wp](http://www.affiliate1on1.com/wp-content/uploads/2022/07/Vectorian_Giotto__Activation_Code_Download_April2022.pdf)[content/uploads/2022/07/Vectorian\\_Giotto\\_\\_Activation\\_Code\\_Download\\_April2022.pdf](http://www.affiliate1on1.com/wp-content/uploads/2022/07/Vectorian_Giotto__Activation_Code_Download_April2022.pdf)